# **Digitales Geländehöhenmodell**

Schnittstellenbeschreibung - Version 1.2.1

Dieses Dokument beschreibt das Austauschformat für den Höhenraster, die Höhenlinien und die Strukturinformationen des digitalen Geländehöhenmodells (DGM). Derzeit liegt für ganz Österreich ein flächendeckendes Geländehöhenmodell in einem aus den Originalmessungen interpolierten regelmäßigen Raster und integrierten Strukturinformationen auf.

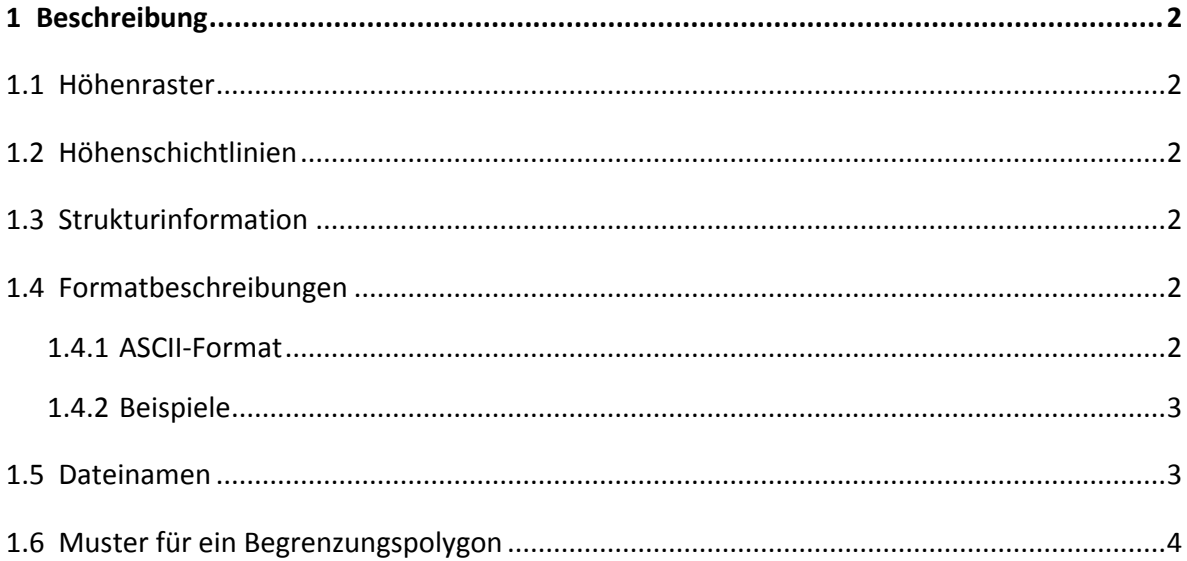

# <span id="page-1-0"></span>**1 Beschreibung**

### <span id="page-1-1"></span>**1.1 Höhenraster**

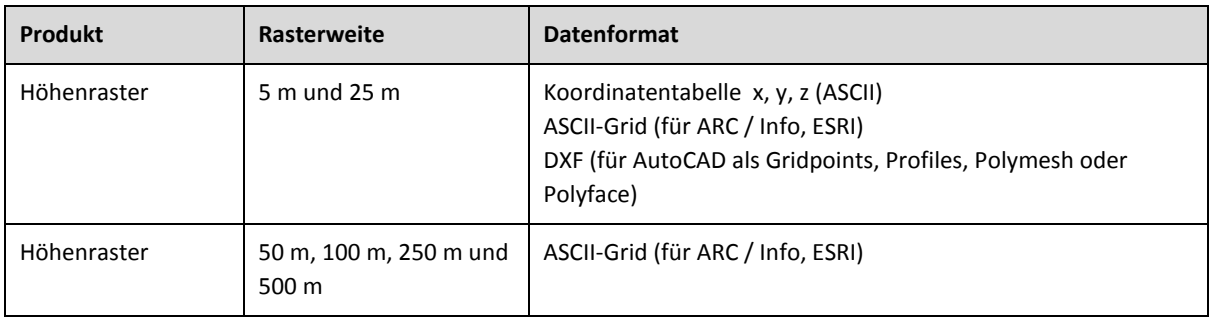

## <span id="page-1-2"></span>**1.2 Höhenschichtlinien**

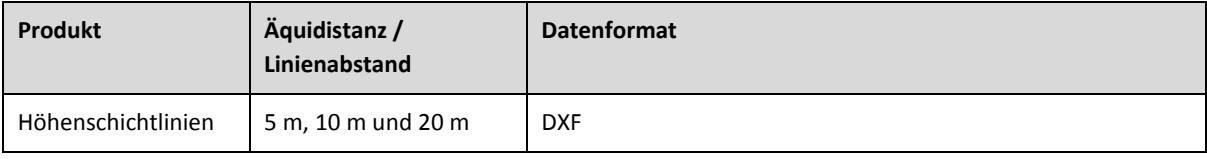

## <span id="page-1-3"></span>**1.3 Strukturinformation**

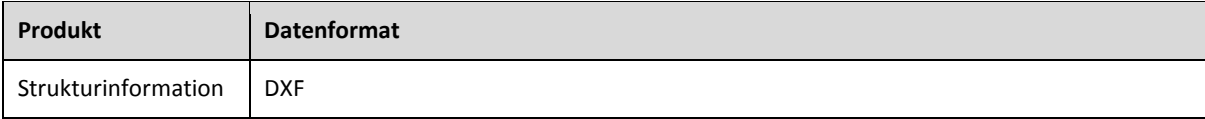

# <span id="page-1-4"></span>**1.4 Formatbeschreibungen**

#### <span id="page-1-5"></span>**1.4.1 ASCII-Format**

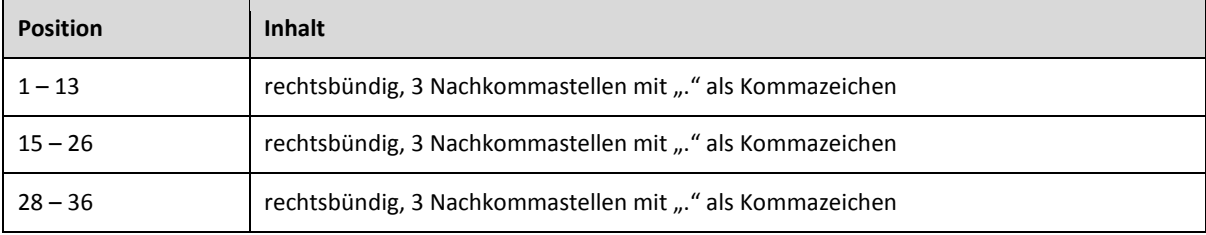

#### <span id="page-2-0"></span>**1.4.2 Beispiele**

522500.000 572500.000 527.275 523000.000 572500.000 557.450 522500.000 572000.000 510.897 523500.000 572000.000 505.457

#### <span id="page-2-1"></span>**1.5 Dateinamen**

Der Dateiname setzt sich wie folgt zusammen:

Blattbezeichnung oder Polygonbezeichnung +

Dateninhalt:

- bei Raster und Strukturinformation
	- r = Raster

s = Struktur

- bei Höhenlinien
	- 5 = 5 m Äquidistanz
	- 10 = 10 m, 25 = 25 m, 5oi = 5 m Äquidistanz jedoch ohne Höhenangabe

Datenformat bei DXF:

g = Gridpoints p = Profile m = Polymesh f = Polyface

Endungen:

xyz = ASCII Koordinatenliste agr = ASCII-Grid für ArcView dxf = DXF für ACAD

Bei den Datenformaten xyz und agr wird der Dateninhalt nicht im Dateinamen angeführt, da nur Raster ausgegeben wird.

#### <span id="page-3-0"></span>**1.6 Muster für ein Begrenzungspolygon**

Anzugeben sind jeweils:

#1 GK-M31 #Polygon 1 und Projektion

Rechtswert Hochwert 1. Punkt

.... weitere Punkte (Maximal 4000)

Rechtswert Hochwert letzter Punkt, ungleich mit erstem

#2 GK-M31 #Polygon 2 und Projektion

Rechtswert Hochwert 1. Punkt

.... weitere Punkte (Maximal 4000)

Rechtswert Hochwert letzter Punkt, ungleich mit erstem

#... weitere Polygone

Erlaubte Projektionen:

GK-M28, GK-M31, GK-M34, UTM-15, UTM-9, LAM-OEK500